## Package 'netmediate'

June 19, 2024

<span id="page-0-0"></span>Type Package

Title Micro-Macro Analysis for Social Networks

Version 1.0.1

Maintainer Scott Duxbury <duxbury@email.unc.edu>

Description Estimates micro effects on macro structures (MEMS) and average micro mediated effects (AMME).

URL: <<https://github.com/sduxbury/netmediate>>. BugReports: <<https://github.com/sduxbury/netmediate/issues>>. Robins, Garry, Phillipa Pattison, and Jodie Woolcock (2005) [<doi:10.1086/427322>](https://doi.org/10.1086/427322). Snijders, Tom A. B., and Christian E. G. Steglich (2015) [<doi:10.1177/0049124113494573>](https://doi.org/10.1177/0049124113494573). Imai, Kosuke, Luke Keele, and Dustin Tingley (2010) [<doi:10.1037/a0020761>](https://doi.org/10.1037/a0020761). Duxbury, Scott (2023) [<doi:10.1177/00811750231209040>](https://doi.org/10.1177/00811750231209040). Duxbury, Scott (2024) [<doi:10.1177/00811750231220950>](https://doi.org/10.1177/00811750231220950).

License GPL  $(>= 2)$ 

Imports MASS, btergm, stats, ergm, RSiena, sna, network, ergMargins, VGAM, plyr, lme4, plm, gam, intergraph

Suggests Matrix, igraph, relevent, statnet, statnet.common

Encoding UTF-8

NeedsCompilation no

Author Scott Duxbury [aut, cre, cph]

Repository CRAN

Date/Publication 2024-06-19 08:40:07 UTC

### **Contents**

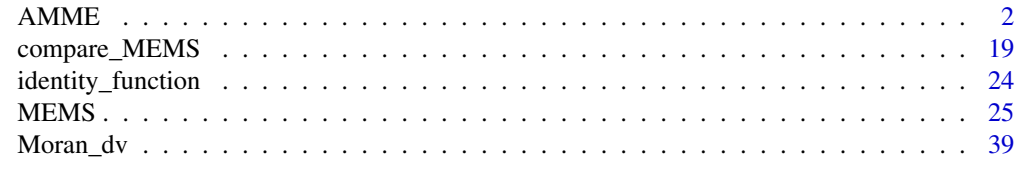

 $\blacksquare$ 

#### <span id="page-1-1"></span><span id="page-1-0"></span>**Description**

AMME implements parametric and nonparametric estimation routines to estimate the average mediated micro effect. It requires two models. The first is a generative network model (i.e., a model where the dyad, dyad-time period, or dyad-group is the unit of analysis) of the form  $f(A_{ij} | T_{ij}, Z_{ij})$ , where  $A$  is a cross-sectional or longitudinal network or group of longitudinal or cross-sectional networks,  $T$  is the possibly endogenous network selection process of interest and  $Z$  is a matrix of possibly endogenous confounding selection mechanisms.

The second model is a cross-sectional or longitudinal macro model (i.e., a model where the unit of analysis is a node, subgraph, or network or a combination of nodes, subgraphs, and networks measured collected from multiple settings [such as distinct schools or organizations]) of the form  $g(Y_i|M_i, X_i, T_i)$ , where  $Y_i$  is the outcome variable,  $M_i$  is the mediating macro variable,  $X_i$  is a matrix of control variables that possibly vary as a function of selection process  $T_{ij}$ , and  $T_i$  is the optional unit-level measure of  $T_{ij}$ . The AMME is the change in  $Y_i$  when  $T_{ij}$  allowed to vary versus set to 0 because of an associated change in  $M_i$ . The AMME is given by

$$
AMME = \frac{1}{2n} y_i(T_i(t), M_i(T_{ij}), X_i(t)) - y_i(T_i(t), M_i(0), X_i(t))
$$

, where *n* is the number of observations and  $t = 0, T_{ij}$ . AMME currently accepts the following micro models: glm, glmer, ergm, btergm, sienaFit, rem.dyad, and netlogit objects. The following macro model objects are accepted: 1m, g1m, 1mer, g1mer, gam, p1m, and 1nam objects. Pooled estimation for multiple network models is also implemented for ergm and sienaFit micro models. Both parametric and nonparametric estimation are available.

#### Usage

```
AMME(micro_model,
      macro_model,
      micro_process,
      mediator,
      macro_function,
      link_id,
      object_type=NULL,
      controls=NULL,
      control_functions=NULL,
      interval=c(0,1),
      nsim=500,
      algorithm="parametric",
      silent=FALSE,
      full_output=FALSE,
      SAOM_data=NULL,
      SAOM_var=NULL,
      time_interval=NULL,
```

```
covar_list=NULL,
edgelist=NULL,
net_logit_y=NULL,
net_logit_x=NULL,
group_id=NULL,
node_numbers=NULL)
```
#### Arguments

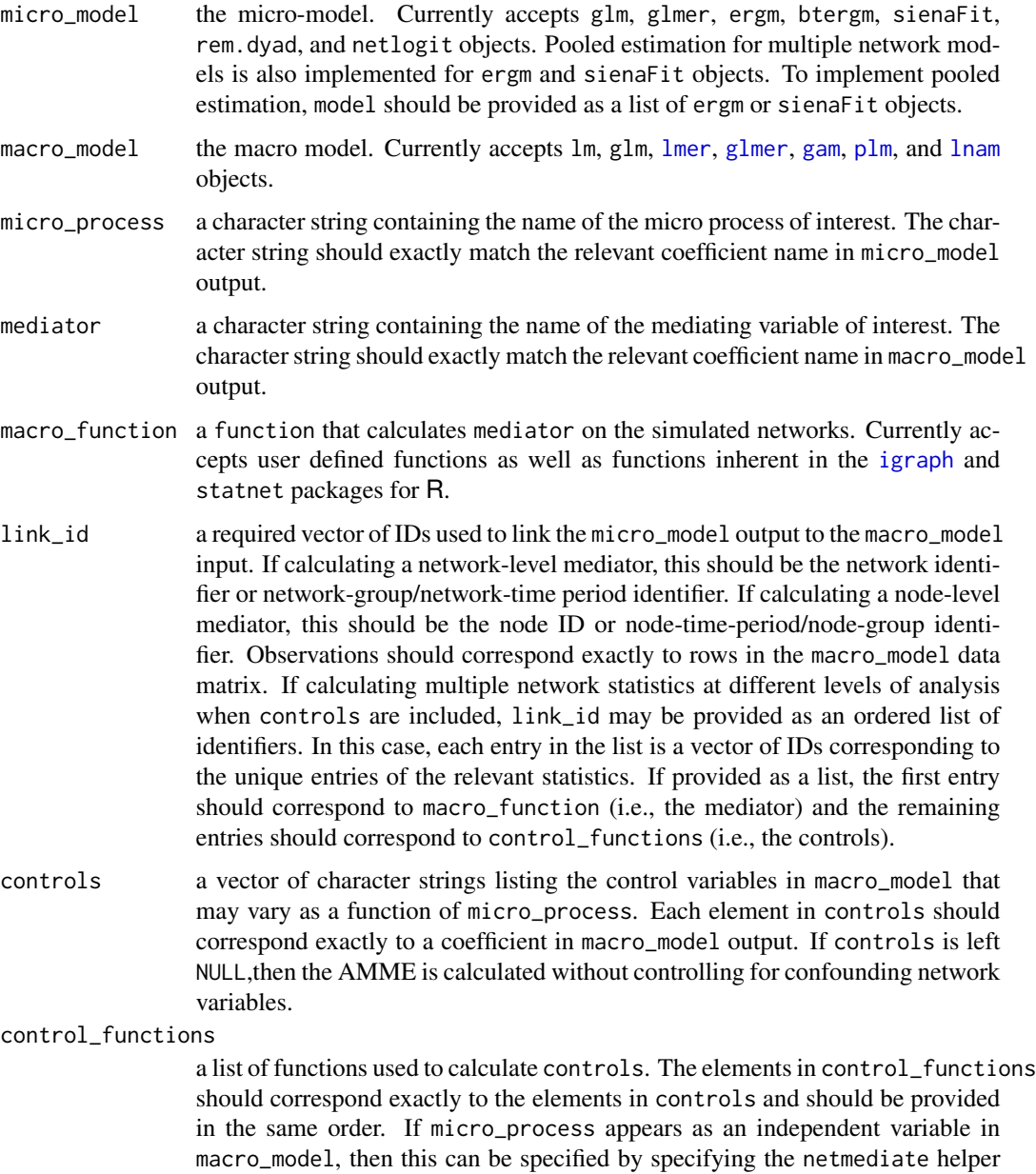

function identity\_function to control\_functions.

<span id="page-3-0"></span>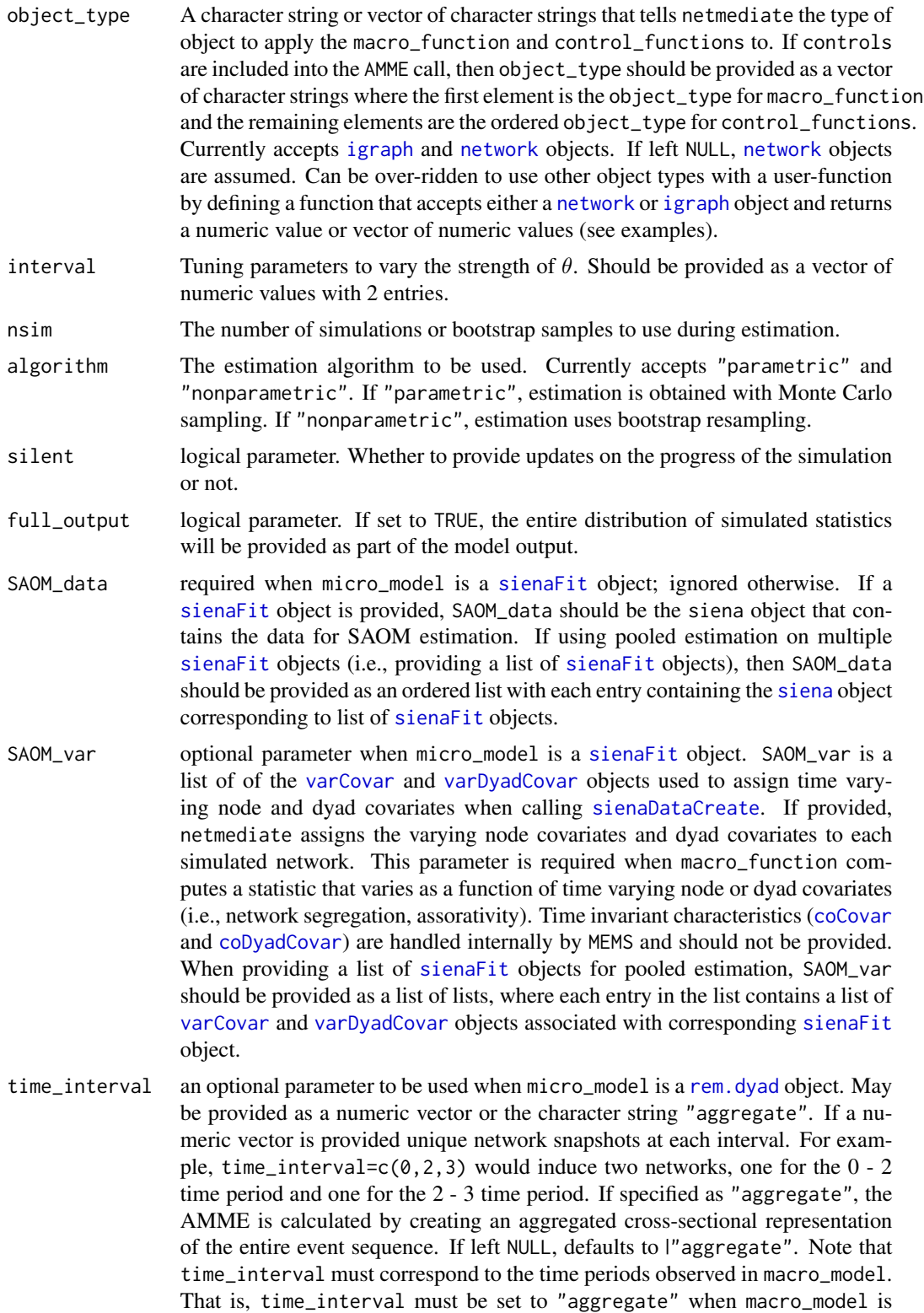

<span id="page-4-0"></span>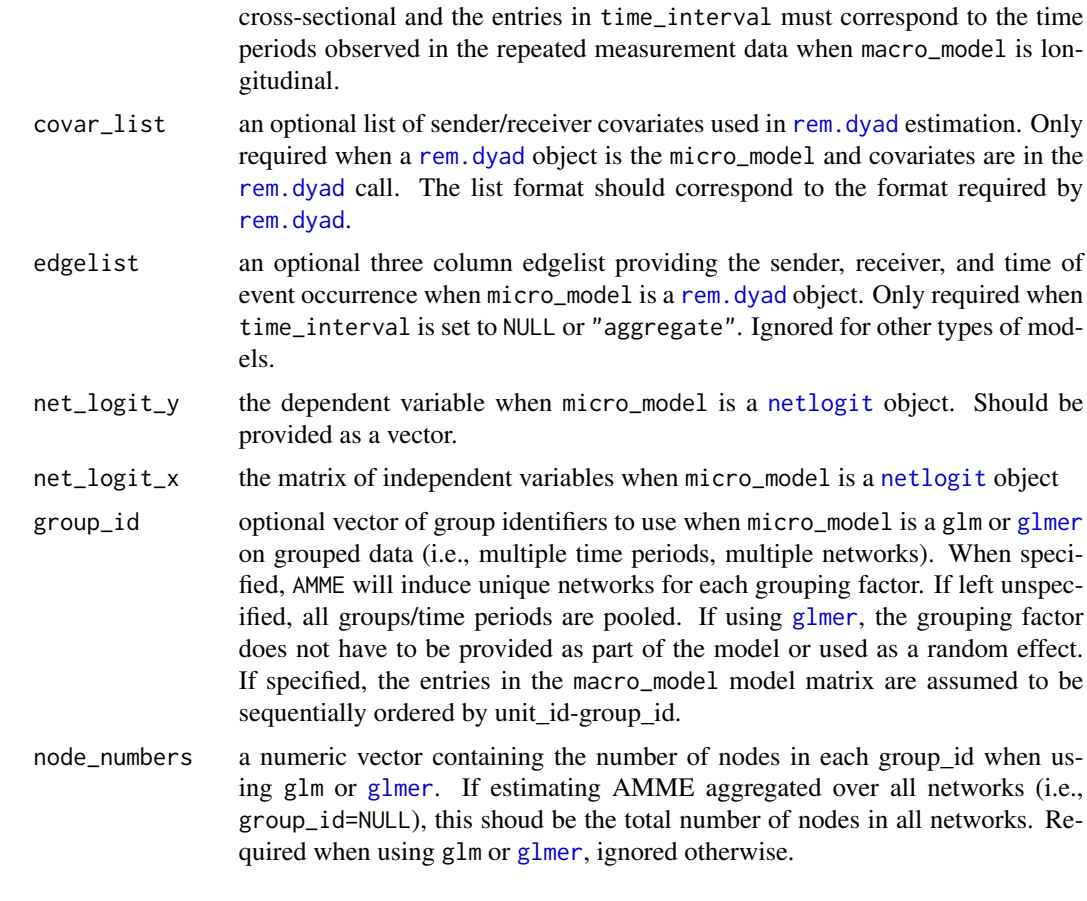

#### Details

Estimates the AMME over the provided intervals. Standard errors and confidence intervals are based on the sampling distribution of simulated values, which are calculated either parametrically or nonparametrically according to algorithm. Parametric estimation is typically faster, but cannot be used for nonparametric network models (e.g., quadratic assignment procedure).

macro\_function and control\_functions make up the core utilites of AMME. macro\_function calculates the mediating variable of interest, while control\_functions calculates all control variables that vary as a function of micro\_process and potentially confound the effect of mediator. When controls are left NULL, then AMME estimates the AMME without accounting for confounding variables. Specifying controls and control\_functions ensures that estimates of the AMME account for alternative pathways from micro\_process to the outcome variable in macro\_model. In cases where micro\_process is included as a predictor variable in macro\_model, this can be specified by including the netmediate helper function identity\_function into control\_functions.

netmediate currently supports functions calculated on [igraph](#page-0-0) and [network](#page-0-0) objects, which should be specified using the object\_type argument. These may be functions inherent to the [statnet](#page-0-0) and [igraph](#page-0-0) software package or they may be functions from other packages that accept [network](#page-0-0)/[igraph](#page-0-0) objects. The functions provided to macro\_function and control\_functions may also be userdefined functions that accept [network](#page-0-0) or [igraph](#page-0-0) objects as inputs and return a numeric value or vector of numeric values as output. It is also possible to over-ride the [network](#page-0-0) and [igraph](#page-0-0) object requirements within a user function. To do so, set the object\_type argument (or relevant element within the object\_type argument when object\_type is a list) to either [network](#page-0-0) or [igraph](#page-0-0) and then define a user-function that accepts a [network](#page-0-0) or [igraph](#page-0-0) object as its input, converts the object to the desired data structure, calculates the statistic of interest, and returns a numeric value or vector of numeric values. See examples below for an illustration.

By default, the AMME is calculated by averaging over the distribution of simulated values. If full\_output is set to TRUE, the distribution of simualted statistics is returned. This may be useful when the median or mode of the simulated distribution is required or if the researcher wants to inspect the distributional shape of simulated values.

AMME also supports pooled estimation for when multiple [ergm](#page-0-0) or [sienaFit](#page-0-0) objects are used as the micro\_model. To use pooled estimation, the model parameter should be specified as a list of [ergm](#page-0-0) or [sienaFit](#page-0-0) objects. If using [sienaFit](#page-0-0), the SAOM\_data argument will also need to be specified as an ordered list with elements corresponding to entries in the list of [sienaFit](#page-0-0) objects. Similarly, the SAOM\_var parameter will need to be specified as a list of lists, where each entry in the list is, itself, a list containing all [varCovar](#page-0-0) and [varDyadCovar](#page-0-0) objects used to calculate macro statistics of interest. Note that SAOM\_var should not be provided if the macro statistic of interest is not a function of the variables contained in [varCovar](#page-0-0) and [varDyadCovar](#page-0-0).

#### Value

If full\_output=FALSE, then a table is returned with the AMME, its standard error, confidence interval, and p-value.

If full\_output=TRUE, then a list is returned with the following three elements.

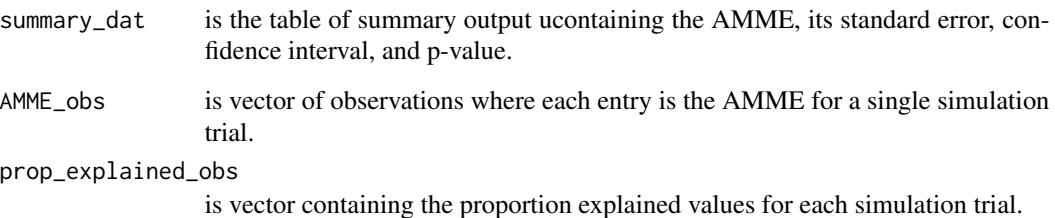

#### Author(s)

Duxbury, Scott W. Associate Professor, University of North Carolina–Chapel Hill, Department of Sociology.

#### References

Duxbury, Scott W. 2024. "Micro-macro Mediation Analysis in Social Networks." Sociological Methodology.

#### See Also

[MEMS](#page-24-1) [ergm.mma](#page-0-0) [mediate](#page-0-0)

<span id="page-5-0"></span>

#### Examples

```
##############################
# Basic AMME specifications
#############################
####create ERGM generative model
library(statnet)
data("faux.mesa.high")
ergm_model<-ergm(faux.mesa.high~edges+
                   nodecov("Grade")+
                   nodefactor("Race")+
                   nodefactor("Sex")+
                   nodematch("Race")+
                   nodematch("Sex")+
                   absdiff("Grade"))
###create node-level data for second stage analysis with
node_level_data<-data.frame(grade=faux.mesa.high%v%"Grade",
                            race=faux.mesa.high%v%"Race",
                            sex=faux.mesa.high%v%"Sex",
                            degree=degree(faux.mesa.high))
node_level_data$senior<-0
node_level_data$senior[node_level_data$grade==max(node_level_data$grade)]<-1
node_level_data$v_id<-1:network.size(faux.mesa.high) #define ID for each observation
probit_model<-glm(senior~race+sex+degree,
                data=node_level_data,
                family=binomial(link="probit"))
###estimate the indirect effect of grade homophily on senior status acting through degree centrality
  #in a model with no network control variables
AMME(micro_model=ergm_model,
    macro_model=probit_model,
    micro_process="absdiff.Grade",
    mediator="degree",
    macro_function=degree,
     link_id=node_level_data$v_id, #specify vertex IDs
     object_type="network",
     interval=c(0,1),
     nsim=50,
     algorithm="parametric",
     silent=FALSE)
#use nonparametric estimation for a generalized additive model
library(gam)
gam_model<-gam(senior~race+sex+s(degree),
               data=node_level_data)
```

```
AMME(micro_model=ergm_model,
    macro_model=gam_model,
    micro_process="absdiff.Grade",
    mediator="s(degree)",
    macro_function=degree,
    link_id=node_level_data$v_id,
     object_type="network",
     interval=c(0,1),
     nsim=50,
     algorithm="nonparametric",
     silent=FALSE)
```
###estimate AMME with linear network autocorrelation model

```
lnam_model<-lnam(node_level_data$grade,
                 x=as.matrix(node_level_data[,4:5]),
                 W1=as.sociomatrix(faux.mesa.high))
```

```
AMME(micro_model=ergm_model,
    macro_model=lnam_model,
    micro_process="absdiff.Grade",
    mediator="degree",
    macro_function=degree,
    link_id=node_level_data$v_id,
     object_type="network",
     interval=c(0,1),
     nsim=50,
     algorithm="parametric",
     silent=FALSE)
```
############################

# Including controls ###########################

```
##single control
node_level_data<-data.frame(grade=faux.mesa.high%v%"Grade",
                            race=faux.mesa.high%v%"Race",
                            sex=faux.mesa.high%v%"Sex",
                            degree=degree(faux.mesa.high),
                            betweenness=betweenness(faux.mesa.high))
```

```
node_level_data$senior<-0
node_level_data$senior[node_level_data$grade==max(node_level_data$grade)]<-1
node_level_data$v_id<-1:network.size(faux.mesa.high) #define ID for each observation
```
probit\_model<-glm(senior~race+sex+degree+betweenness,

```
data=node_level_data,
family=binomial(link="probit"))
```

```
AMME(micro_model=ergm_model,
    macro_model=probit_model,
    micro_process="absdiff.Grade",
    mediator="degree",
    macro_function=degree,
    link_id=node_level_data$v_id, #specify vertex IDs
     controls="betweenness", #should match model output exactly
     control_functions=betweenness,
     object_type="network",
     interval=c(0,1),
     nsim=50,
     algorithm="parametric",
     silent=FALSE)
##multiple controls
##include an AR 1 parameter to make it a nonlinear network autocorrelation model
node_level_data$AR1<-as.sociomatrix(faux.mesa.high)%*%node_level_data$senior
probit_model<-glm(senior~race+sex+degree+betweenness+AR1,
                  data=node_level_data,
                  family=binomial(link="probit"))
#specify user function
ar_function<-function(x){
 return(as.sociomatrix(x)%*%node_level_data$senior)
}
AMME(micro_model=ergm_model,
    macro_model=probit_model,
    micro_process="absdiff.Grade",
    mediator="degree",
     macro_function=degree,
     link_id=node_level_data$v_id,
     controls=c("betweenness","AR1"), #should match model output exactly
     control_functions=list(betweenness,ar_function), #provide functions as a list
     object_type="network",
     interval=c(0,1),
     nsim=50,
     algorithm="parametric",
     silent=FALSE)
```
##using identity\_function when micro\_process has a direct effect on y #to use identity\_function, the control and micro\_process need to have the same #name and the macro control variable has to be numeric

```
node_level_data$Sex<-as.numeric(as.factor(node_level_data$sex))
logit_model<-glm(senior~race+Sex+degree+betweenness+AR1,
                 data=node_level_data,
                  family=binomial)
AMME(micro_model=ergm_model,
    macro_model=logit_model,
    micro_process="nodefactor.Sex.M",
    mediator="degree",
    macro_function=degree,
    link_id=node_level_data$v_id,
     controls=c("betweenness","AR1","Sex"), #should match model output exactly
     control_functions=list(betweenness,ar_function,identity_function),
     object_type="network",
    interval=c(0,1),
     nsim=50,
     algorithm="parametric",
     silent=FALSE)
################################
# More complex data structures
###############################
###############################
# AMME with longitudinal data
##############################
#bootstrap TERGM and panel data model
library(btergm)
library(plm)
data(alliances)
ally_data<-list(LSP[[1]],
                LSP[[2]],
               LSP[[3]])
#fit bootstrap TERGM with 200 replications
bt_model<-btergm(ally_data~edges+
                   gwesp(.7,fixed=T)+
                   mutual,R=200)
#create node data
ally_node_data<-data.frame(outdeg=c(rowSums(LSP[[1]]),rowSums(LSP[[2]]),rowSums(LSP[[3]])),
```

```
ally_node_data$v_id<-rep(rownames(LSP[[1]]),3) #create node IDS
ally_node_data$t_id<-c(rep(1, nrow(ally_data[[1]])), #create time IDS
                       rep(2, nrow(ally_data[[1]])),
                       rep(3, nrow(ally_data[[1]])))
ally_node_data$link_id<-paste(ally_node_data$v_id,ally_node_data$t_id)#create node-panel identifiers
ally_node_data$v_id<-as.factor(as.character(ally_node_data$v_id))
#estimate a linear model with node fixed effects
lm_model<- lm(outdeg~indeg +v_id,
          data = ally_node_data)
AMME(micro_model=bt_model,
    macro_model=lm_model,
    micro_process="gwesp.OTP.fixed.0.7",
    mediator="indeg",
    macro_function=function(x){degree(x,cmode="indegree")},
     link_id=ally_node_data$link_id, #provide node-panel identifiers
     object_type="network",
     interval=c(0,1),
     nsim=11,
     algorithm="nonparametric",
     silent=FALSE)
##include controls at different units of analysis
  #include global transitivity statistic at each network panel
transitivity_list<-c(gtrans(as.network(LSP[[1]])),
                     gtrans(as.network(LSP[[2]])),
                     gtrans(as.network(LSP[[3]])))
ally_node_data$transitivity<-c(rep(transitivity_list[1],nrow(LSP[[1]])),
                               rep(transitivity_list[2],nrow(LSP[[2]])),
                               rep(transitivity_list[3],nrow(LSP[[3]])))
lm_model<- lm(outdeg~indeg+transitivity +v_id,
              data = ally_node_data)
AMME(micro_model=bt_model,
    macro_model=lm_model,
     micro_process="gwesp.OTP.fixed.0.7",
     mediator="indeg",
     macro_function=function(x){degree(x,cmode="indegree")},
   link_id=list(ally_node_data$link_id,ally_node_data$t_id),#list of IDs for nodes and time
     controls="transitivity",
     control_functions = gtrans,
```

```
object_type="network",
interval=c(0,1),
nsim=11,
algorithm="nonparametric",
silent=FALSE)
```

```
#SAOM and panel data model with PLM package
library(RSiena)
#specify 3 wave network panel data as DV
network_list<-array(c(s501,s502,s503),dim = c(50,50,3))
```

```
Network<-sienaDependent(network_list)
Smoking<-varCovar(s50s)
Alcohol<-varCovar(s50a)
SAOM.Data<-sienaDataCreate(Network=Network,Smoking,Alcohol)
```

```
#specify
SAOM.terms<-getEffects(SAOM.Data)
SAOM.terms<-includeEffects(SAOM.terms,egoX,altX,sameX,interaction1="Alcohol")
SAOM.terms<-includeEffects(SAOM.terms,egoX,altX,sameX,interaction1="Smoking")
SAOM.terms<-includeEffects(SAOM.terms,transTies,inPop)
```

```
create.model<-sienaAlgorithmCreate(projname="netmediate",
                                   nsub=5,
                                   n3=2000)
```

```
##estimate the SAOM
SAOM_model<-siena07(create.model,
                        data=SAOM.Data,
                        effects=SAOM.terms,
                        verbose=TRUE)
```

```
##create node-level data
node_level_data<-data.frame(smoking=s50s[,1], #smoking behavior for DV
                              alcohol=s50a[,1],
                              v_id=rownames(s501), #unique node IDS<br>wave="Wave 1", #unique time IDS
                                                     #unique time IDS
                              outdegree=rowSums(s501),
                              indegree=colSums(s501),
                              AR1=s501%*%s50s[,1], #assign network autocorrelation
                              gcc=gtrans(as.network(s501)))
node_level_data<-rbind(node_level_data,data.frame(smoking=s50s[,2],
```

```
alcohol=s50a[,2],
v_id=rownames(s502),
wave="Wave 2",
outdegree=rowSums(s502),
```

```
indegree=colSums(s502),
AR1=s502%*%s50s[,2],
gcc=gtrans(as.network(s502))))
```

```
node_level_data<-rbind(node_level_data,data.frame(smoking=s50s[,3],
                                                  alcohol=s50a[,3],
                                                  v_id=rownames(s503),
                                                  wave="Wave 3",
                                                   outdegree=rowSums(s503),
                                                   indegree=colSums(s503),
                                                  AR1=s503%*%s50s[,3],
                                                   gcc=gtrans(as.network(s503))))
```

```
##create unique identifiers for node-panel
node_level_data$unique_ids<-paste(node_level_data$v_id,node_level_data$wave)
```

```
##estimate one-way fixed effects model with PLM
library(plm)
FE_model<-plm(smoking~alcohol+outdegree+indegree+AR1+gcc,
               data=node_level_data,
               index=c("v_id","wave"))
```

```
##create AR function to provide to AMME
ar_function<-function(x){return(as.sociomatrix(x)%*%(x%v%"Smoking"))}
```

```
AMME(micro_model=SAOM_model,
     macro_model=FE_model,
    micro_process="reciprocity",
    mediator="indegree",
     macro_function=function(x){degree(x,cmode="indegree")},
    link_id=list(node_level_data$unique_id,node_level_data$unique_id,
                      node_level_data$unique_id,node_level_data$wave),
     object_type="network",
     controls=c("outdegree","AR1","gcc"),
   control_functions=list(function(x){degree(x,cmode="outdegree")},ar_function,gtrans),
     interval=c(0,.1),
    nsim=500,
     algorithm="parametric",
     silent=FALSE,
     SAOM_data = SAOM.Data,
     SAOM_var=list(Smoking=Smoking,Alcohol=Alcohol)) #provide var_list
```

```
################################
# AMME with pooled ERGM and SAOM
################################
#pooled ERGM
  #fit two ERGMs to two networks
data("faux.mesa.high")
model1<-ergm(faux.mesa.high~edges+
               nodecov("Grade")+
               nodefactor("Race")+
               nodefactor("Sex")+
               nodematch("Race")+
               nodematch("Sex")+
               absdiff("Grade"))
data("faux.magnolia.high")
model2<-ergm(faux.magnolia.high~edges+
               nodecov("Grade")+
               nodefactor("Race")+
               nodefactor("Sex")+
               nodematch("Race")+
               nodematch("Sex")+
               absdiff("Grade"))
#create node level data
node_level_data<-data.frame(grade=faux.mesa.high%v%"Grade",
                            sex=faux.mesa.high%v%"Sex",
                            degree=degree(faux.mesa.high),
                            betweenness=betweenness(faux.mesa.high),
                            gcc=gtrans(faux.mesa.high),
                            net_id="Mesa")
node_level_data$senior<-0
node_level_data$senior[node_level_data$grade==max(node_level_data$grade)]<-1
node_level_data$v_id<-1:network.size(faux.mesa.high)
node_level_data2<-data.frame(grade=faux.magnolia.high%v%"Grade",
                            sex=faux.magnolia.high%v%"Sex",
                            degree=degree(faux.magnolia.high),
                            betweenness=betweenness(faux.magnolia.high),
                            gcc=gtrans(faux.magnolia.high),
                            net_id="Magnolia")
node_level_data2$senior<-0
node_level_data2$senior[node_level_data$grade==max(node_level_data2$grade)]<-1
node_level_data2$v_id<-206:(network.size(faux.magnolia.high)+205)
```

```
node_level_data<-rbind(node_level_data,node_level_data2)
```

```
#estimate glm macro model with an AR 1 process
probit_model<-glm(senior~sex+degree+betweenness+gcc,
                data=node_level_data,
                family=binomial(link="probit"))
AMME(micro_model=list(model1,model2),
    macro_model=probit_model,
    micro_process="nodematch.Sex",
    mediator="degree",
    macro_function=degree,
     link_id=list(node_level_data$v_id,node_level_data$v_id,node_level_data$net_id),
     object_type="network",
     controls=c("betweenness","gcc"),
     control_functions=list(betweenness,gtrans),
    interval=c(0,1),
     nsim=50,
     algorithm="parametric",
     silent=FALSE)
##pooled SAOM with control functions using time varying covariates
library(RSiena)
#specify 3 wave network panel data as DV
network_list<-array(c(s501,s502,s503),dim = c(50,50,3))
Network<-sienaDependent(network_list)
Smoking<-varCovar(s50s)
Alcohol<-varCovar(s50a)
SAOM.Data<-sienaDataCreate(Network=Network,Smoking,Alcohol)
#specify
SAOM.terms<-getEffects(SAOM.Data)
SAOM.terms<-includeEffects(SAOM.terms,egoX,altX,sameX,interaction1="Alcohol")
SAOM.terms<-includeEffects(SAOM.terms,egoX,altX,sameX,interaction1="Smoking")
SAOM.terms<-includeEffects(SAOM.terms,transTies,inPop)
create.model<-sienaAlgorithmCreate(projname="netmediate",
                                   nsub=5,
                                   n3=2000)
##estimate the SAOM
SAOM_model<-siena07(create.model,
                    data=SAOM.Data,
                    effects=SAOM.terms,
```
verbose=TRUE)

```
##create node-level data
node_level_data<-data.frame(smoking=s50s[,1], #smoking behavior for DV
                            alcohol=s50a[,1],
                            v_id=rownames(s501), #unique node IDS
                            wave="Wave 1", #unique time IDS
                            outdegree=rowSums(s501),
                            indegree=colSums(s501),
                            AR1=s501%*%s50s[,1], #assign network autocorrelation
                            gcc=gtrans(as.network(s501)))
node_level_data<-rbind(node_level_data,data.frame(smoking=s50s[,2],
                                                  alcohol=s50a[,2],
                                                  v_id=rownames(s502),
                                                  wave="Wave 2",
                                                  outdegree=rowSums(s502),
                                                  indegree=colSums(s502),
                                                  AR1=s502%*%s50s[,2],
                                                  gcc=gtrans(as.network(s502))))
node_level_data<-rbind(node_level_data,data.frame(smoking=s50s[,3],
                                                  alcohol=s50a[,3],
                                                  v_id=rownames(s503),
                                                  wave="Wave 3",
                                                  outdegree=rowSums(s503),
                                                  indegree=colSums(s503),
                                                  AR1=s503%*%s50s[,3],
                                                  gcc=gtrans(as.network(s503))))
#recycle the same model for illustrative purposes
node_level_data$net_ID<-"Model 1"
node_level_data<-rbind(node_level_data,node_level_data)
node_level_data$net_ID[151:300]<-"Model 2"
##create unique identifiers for node-panel
  #ID for node-panel-model
node_level_data$unique_id<-paste(node_level_data$v_id,node_level_data$wave,node_level_data$net_ID)
  #ID for panel-model
node_level_data$unique_waves<-paste(node_level_data$wave,node_level_data$net_ID)
#estimate a linear network autocorrelation model with node fixed effects
FE_model<-lm(smoking~alcohol+outdegree+indegree+AR1+gcc+v_id,
              data=node_level_data)
##create user function calculate AR1 process on time varying node attributes
ar_function<-function(x){return(as.sociomatrix(x)%*%(x%v%"Smoking"))}
```

```
##estimate AMME
AMME(micro_model=list(SAOM_model,SAOM_model), #provide list of sienaFit objects
```

```
macro_model=FE_model,
 micro_process="reciprocity",
 mediator="indegree",
 macro_function=function(x){degree(x,cmode="indegree")},
 link_id=list(node_level_data$unique_id,node_level_data$unique_id,
                    node_level_data$unique_id,node_level_data$unique_waves),
 object_type="network",
 controls=c("outdegree","AR1","gcc"),
control_functions=list(function(x){degree(x,cmode="outdegree")},ar_function,gtrans),
 interval=c(0,.1),
nsim=100, #parametric estimation requires more simulations than coefficients
 algorithm="parametric",
 silent=FALSE,
 SAOM_data = list(SAOM.Data,SAOM.Data), #list of siena objects
 SAOM_var=list(list(Smoking=Smoking,Alcohol=Alcohol),#provide var_list
              list(Smoking=Smoking,Alcohol=Alcohol)))
```

```
#################################
# AMME with nested data
################################
```
####create dyad-level data

library(lme4) library(btergm) ##use small data to simplify estimation glm\_dat<-edgeprob(model1) glm\_dat\$net\_id<-"mesa" glm\_dat2<-edgeprob(model2) glm\_dat2\$net\_id<-"magnolia" glm\_dat<-rbind(glm\_dat,glm\_dat2[,-c(4)])

```
##estimate micro model as glm for btoh networks using pooled ERGM data
net_glm<-glm(tie~nodecov.Grade+
                 nodefactor.Race.Hisp+
                 nodefactor.Race.NatAm+
                 nodefactor.Race.Other+
                 nodefactor.Sex.M+
                 nodematch.Race+
                 nodematch.Sex+
                 absdiff.Grade,
               data=glm_dat)
```
#create macro data node\_level\_data<-data.frame(grade=faux.mesa.high%v%"Grade", sex=faux.mesa.high%v%"Sex", degree=degree(faux.mesa.high),

```
betweenness=betweenness(faux.mesa.high),
                            gcc=gtrans(faux.mesa.high),
                            net_id="Mesa")
node_level_data$senior<-0
node_level_data$senior[node_level_data$grade==max(node_level_data$grade)]<-1
node_level_data$v_id<-1:network.size(faux.mesa.high)
node_level_data2<-data.frame(grade=faux.magnolia.high%v%"Grade",
                             sex=faux.magnolia.high%v%"Sex",
                             degree=degree(faux.magnolia.high),
                             betweenness=betweenness(faux.magnolia.high),
                             gcc=gtrans(faux.magnolia.high),
                             net_id="Magnolia")
node_level_data2$senior<-0
node_level_data2$senior[node_level_data$grade==max(node_level_data2$grade)]<-1
node_level_data2$v_id<-206:(network.size(faux.magnolia.high)+205)
node_level_data<-rbind(node_level_data,node_level_data2)
#estimate glm macro model
probit_model<-glm(senior~sex+degree+betweenness+gcc,
                  data=node_level_data,
                  family=binomial(link="probit"))
AMME(micro_model=net_glm,
     macro_model=probit_model,
     micro_process="nodematch.Sex",
    mediator="degree",
    macro_function=degree,
     link_id=list(node_level_data$v_id,node_level_data$v_id,node_level_data$net_id),
     object_type="network",
     controls=c("betweenness","gcc"),
     control_functions=list(betweenness,gtrans),
     interval=c(0,1),
     nsim=50,
     algorithm="parametric",
     silent=FALSE,
     group_id=glm_dat$net_id,
     node_numbers = c(network.size(faux.mesa.high),
                      network.size(faux.magnolia.high)))
```
###using glmer for micro model net\_glmer<-glmer(tie~nodecov.Grade+ nodefactor.Race.Hisp+

```
nodefactor.Race.NatAm+
                 nodefactor.Race.Other+
                 nodefactor.Sex.M+
                 nodematch.Race+
                 nodematch.Sex+
                 absdiff.Grade+
                 (1|net_id),data=glm_dat)
probit_glmer<-glm(senior~sex+degree+betweenness+gcc,
                data=node_level_data,
                family=binomial(link="probit"))
AMME(micro_model=net_glm,
     macro_model=probit_glmer,
    micro_process="nodematch.Sex",
    mediator="degree",
    macro_function=degree,
     link_id=list(node_level_data$v_id,node_level_data$v_id,node_level_data$net_id),
     object_type="network",
     controls=c("betweenness","gcc"),
     control_functions=list(betweenness,gtrans),
     interval=c(0,1),
     nsim=50,
     algorithm="parametric",
     silent=FALSE,
     group_id=glm_dat$net_id,
     node_numbers = c(network.size(faux.mesa.high),
                      network.size(faux.magnolia.high)))
```
compare\_MEMS *Function to compare micro effect on macro structure (MEMS) estimates between models.*

#### Description

compare\_MEMS implements parametric and nonparametric routines to compare MEMS estimate between models. When compared between nested models, compare\_MEMS results can be interpreted as the portion of a MEMS explained by a mediating or confounding variable. When compared between models with distinct functional forms and the same specification, compare\_MEMS results can be interpreted as the sensitivity of MEMS results to decision about model functional form.

The difference in MEMS is the change in MEMS after one or more micro-processes are included into a model or, in the case of sensitivity tests, when the functional form is changed. Let  $MEMS<sub>p</sub>$ represent the MEMS obtained from a model that omits one or more intervening variables and  $MEMS<sub>f</sub>$  be the MMES obtained from a model that includes the intervening variable(s). The change in MEMS is given

$$
\Delta MEMS = MEMS_p - MEMS_f
$$

.  $MEMS<sub>p</sub>$  and  $MEMS<sub>f</sub>$  may also be have the same specification but use distinct functional forms or other modeling decisions in the case of sensitivity tests. Tuning parameters can be assigned to toggle the strength of  $\theta$  in model-implied estimates of MEMS. MEMS currently accepts glm, glmer, ergm, btergm, sienaFit, rem.dyad, and netlogit objects and implements both parametric and nonparametric estimation. Pooled estimation for multiple network models is also implemented for ergm and sienaFit objects.

#### Usage

```
compare_MEMS(partial_model,
     full_model,
     micro_process,
     macro_function,
     object_type=NULL,
     interval=c(0,1),
     nsim=500,
     algorithm="parametric",
     silent=FALSE,
      full_output=FALSE,
     SAOM_data=NULL,
      SAOM_var=NULL,
     time_interval=NULL,
     covar_list=NULL,
     edgelist=NULL,
     net_logit_y=NULL,
     net_logit_x=NULL,
     group_id=NULL,
     node_numbers=NULL,
     mediator=NULL,
     link_id=NULL,
     controls=NULL,
     control_functions=NULL)
```
#### Arguments

partial\_model the micro-model excluding one or more intervening or confounding variables of interest. May also be a fully specified model with a distinct functional form in the case of sensitivity tests. Currently accepts glm, glmer, ergm, btergm, sienaFit, rem.dyad, and netlogit objects. Pooled estimation for multiple network models is also implemented for ergm and sienaFit objects. To implement pooled estimation, model should be provided as a list of ergm or sienaFit objects.

- <span id="page-20-0"></span>full\_model the micro-model including one or more intervening or confounding variables of interest. May also be a fully specified model with a distinct functional form in the case of sensitivity tests. Currently accepts glm, glmer, ergm, btergm, sienaFit, rem.dyad, and netlogit objects. Pooled estimation for multiple network models is also implemented for ergm and sienaFit objects. To implement pooled estimation, model should be provided as a list of ergm or sienaFit objects.
- micro\_process a character string containing the name of the micro process of interest. The character string should exactly match coefficient names in model output.
- macro\_function a function that calculates the macro statistic of interest. Currently accepts user defined functions as well as functions inherent in the [igraph](#page-0-0) and statnet packages for R.
- object\_type A character string that tells netmediate the type of object to apply the macro\_function to. Currently accepts [igraph](#page-0-0) and [network](#page-0-0) objects. If left NULL, [network](#page-0-0) objects are assumed. Can be over-ridden to use other object types with a user-function by defining a function that accepts either a [network](#page-0-0) or [igraph](#page-0-0) object and returns a numeric value or vector of numeric values (see examples).
- interval The value of tuning parameters to assign to  $\theta$ . Should be provided as a vector of numeric values with 2 entries.
- nsim The number of simulations or bootstrap samples to use during estimation.
- algorithm The estimation algorithm to be used. Currently accepts "parametric" and "nonparametric". If "parametric", estimation is obtained with Monte Carlo sampling. If "nonparametric", estimation uses bootstrap resampling.
- silent logical parameter. Whether to provide updates on the progress of the simulation or not.
- full\_output logical parameter. If set to TRUE, compare\_MEMS will return all sampled statistics and complete results for  $MEMS_p$  and  $MEMS_f$ .
- SAOM\_data required when the model is a [sienaFit](#page-0-0) object; ignored otherwise. If a sienaFit object is provided, SAOM\_data should be the siena object that contains the data for SAOM estimation. If using pooled estimation on multiple [sienaFit](#page-0-0) objects (i.e., providing a list of [sienaFit](#page-0-0) objects), then SAOM\_data should be provided as an ordered list with each entry containing the [siena](#page-0-0) object corresponding to list of [sienaFit](#page-0-0) objects.
- SAOM\_var optional parameter when the model is a [sienaFit](#page-0-0) object. SAOM\_var is a list of of the [varCovar](#page-0-0) and [varDyadCovar](#page-0-0) objects used to assign time varying node and dyad covariates when calling [sienaDataCreate](#page-0-0). If provided, netmediate assigns the varying node covariates and dyad covariates to each simulated network. This parameter is required when macro\_function computes a statistic that varies as a function of time varying node or dyad covariates (i.e., network segregation, assorativity). Time invariant characteristics ([coCovar](#page-0-0) and [coDyadCovar](#page-0-0)) are handled internally by MEMS and should not be provided. When providing a list of [sienaFit](#page-0-0) objects for pooled estimation, SAOM\_var should be provided as a list of lists, where each entry in the list contains a list of [varCovar](#page-0-0) and [varDyadCovar](#page-0-0) objects associated with corresponding [sienaFit](#page-0-0) object.

<span id="page-21-0"></span>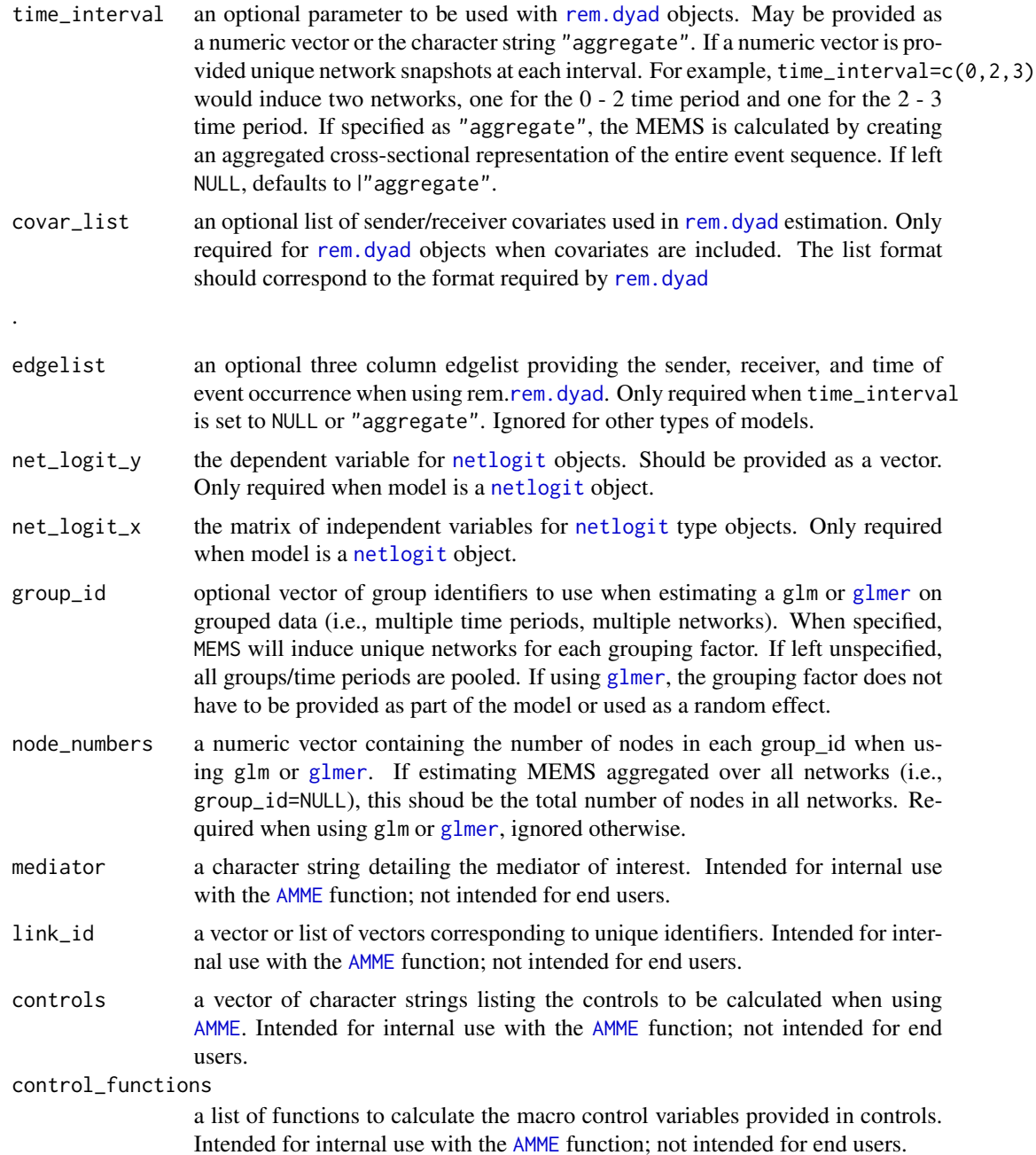

#### Details

Compares MEMS estimates between two models. If one or more confounding or intervening variables are excluded or included between models, the change in MEMS can be interpreted as the portion of the MEMS explained by one or more confounding or intervening variable. If two models are provided with the same specification but a distinct functional form, the change in MEMS is a sensitivty test of how much the MEMS estimate changes because of a model decision. This can be

<span id="page-22-0"></span>useful, for example, when comparing TERGM and SAOM estimates as each models make distinct assumptions about sources of network change and the temporal ordering of tie changes.

compare\_MEMS functionality inherits directly from the MEMS command. See the MEMS page for more details.

#### Value

If full\_output=FALSE, then a table is returned with the change MEMS, its standard error, confidence interval, and p-value, and the same results for the partial and complete MEMS.

If full\_output=TRUE, then a list is returned with the following three elements.

diff\_MEMS\_results

is the table of summary output containing the MEMS, its standard error, confidence interval, and p-value, and a list of the simulated values of the change in MEMS.

- p\_MEMS\_results contains the summary statistics for the partial MEMS along with all simulated statistics.
- f\_MEMS\_results contains the summary statistics for the full MEMS along with all simulated statistics.

#### Author(s)

Duxbury, Scott W. Associate Professor, University of North Carolina–Chapel Hill, Department of Sociology.

#### References

Duxbury, Scott W. 2024. "Micro Effects on Macro Structure in Social Networks." Sociological Methodology.

Wertsching, Jenna, and Scott W. Duxbury. Working paper. "Comparing Micro Effects on Macro Structure between Nested Models."

#### See Also

[AMME](#page-1-1) [MEMS](#page-24-1) [ergm.mma](#page-0-0) [mediate](#page-0-0)

#### Examples

############## # Not run ############### library(statnet) library(igraph) data("faux.mesa.high")

#how much of the effect of racial homophily on transitivity

```
#is explained by triadic closure effects?
model<-ergm(faux.mesa.high~edges+nodecov("Grade")+nodefactor("Race")+
               nodefactor("Sex")+nodematch("Race")+nodematch("Sex")+absdiff("Grade"))
model2<-ergm(faux.mesa.high~edges+nodecov("Grade")+nodefactor("Race")+
               nodefactor("Sex")+nodematch("Race")+nodematch("Sex")+absdiff("Grade")+
               gwesp(.5,fixed=TRUE))
compare_MEMS(partial_model=model,
              full_model=model2,
             micro_process="nodematch.Race",
             macro_function=transitivity,
             object_type = "igraph",
             silent=FALSE,
             algorithm="parametric")
```
identity\_function *Function to map micro\_process onto macro\_model within calls to* AMME*.*

#### Description

A function to control for a node-level micro\_process in AMME estimation.

#### Usage

identity\_function(x)

#### Arguments

x a network object used to transfer micro\_process.

#### Value

No return value, used internally with AMME

<span id="page-24-1"></span><span id="page-24-0"></span>

#### Description

MEMS implements parametric and nonparametric estimation routines to estimate the micro effect on macro structure when using a generative network model (i.e., a model where the dyad, dyad-time period, or dyad-group is the unit of analysis). The MEMS is defined in postestimation as a function of the possibly endogenous micro process  $X$ , which is assumed to be a predictor in the micro model of the form  $A = f(\theta X + \gamma^{T} Z)$ , where Z is a matrix of possibly endogenous controls and A is the network of interest. The MEMS when  $\theta$  changes from 0 to 1 is given by

$$
MEMS = \sum_{i} \frac{M(\theta, X, \gamma, Z)_i - M(\gamma, Z)_i}{n}
$$

, for n observations. Tuning parameters can be assigned to toggle the strength of  $\theta$  in model-implied estimates of  $MEMS$ . MEMS currently accepts glm, glmer, ergm, btergm, sienaFit, rem.dyad, and netlogit objects and implements both parametric and nonparametric estimation. Pooled estimation for multiple network models is also implemented for ergm and sienaFit objects.

#### Usage

```
MEMS(model,
      micro_process,
      macro_function,
      object_type=NULL,
      interval=c(0,1),
      nsim=500,
      algorithm="parametric",
      silent=FALSE,
      full_output=FALSE,
      SAOM_data=NULL,
      SAOM_var=NULL,
      time_interval=NULL,
      covar_list=NULL,
      edgelist=NULL,
      net_logit_y=NULL,
      net_logit_x=NULL,
      group_id=NULL,
      node_numbers=NULL,
      mediator=NULL,
      link_id=NULL,
      controls=NULL,
      control_functions=NULL)
```
#### <span id="page-25-0"></span>Arguments

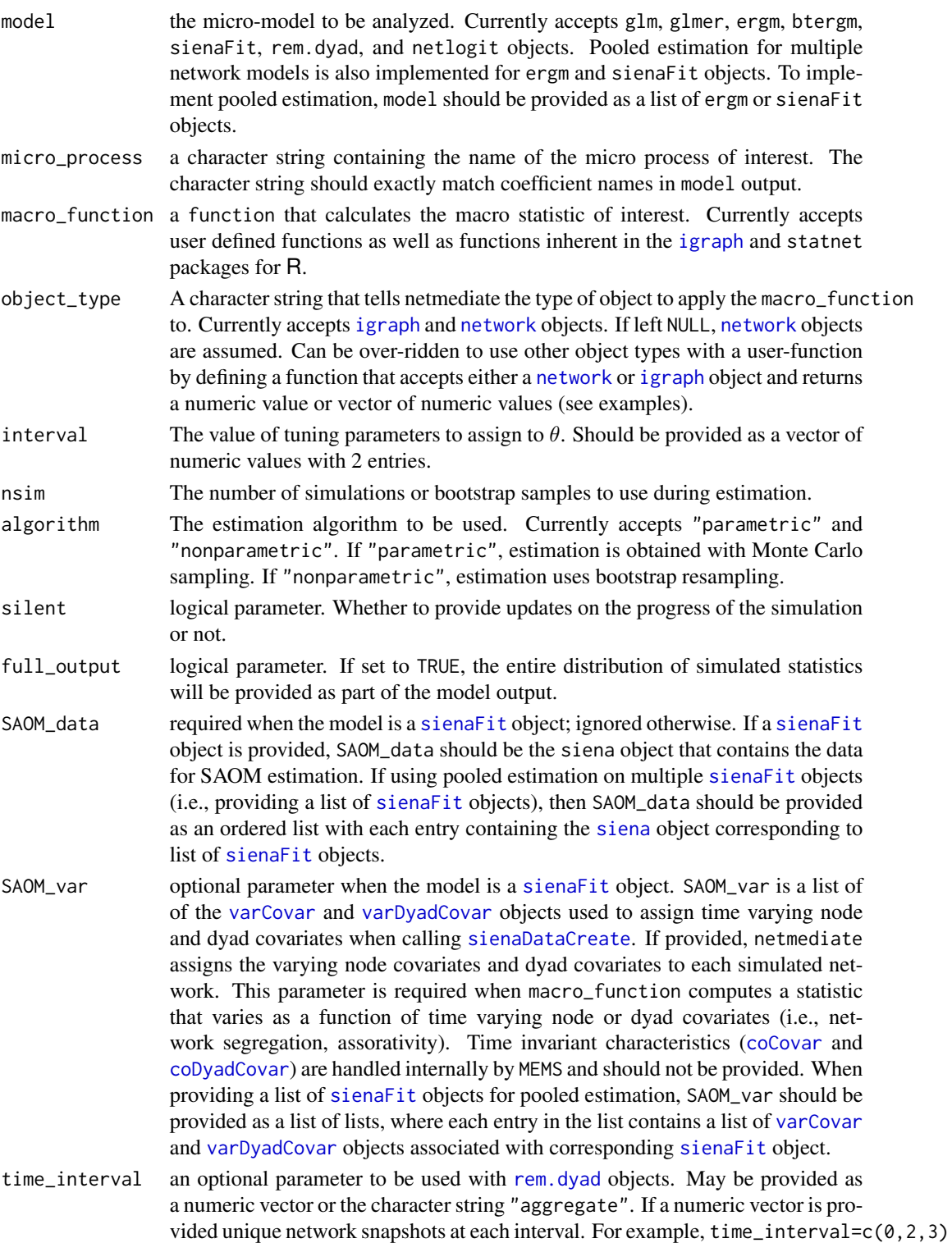

<span id="page-26-0"></span>![](_page_26_Picture_258.jpeg)

### Details

Estimates the MEMS over the provided intervals. If the macro statistic is calculated on the node or subgraph levels or on multiple network observations, the aMEMS is provided instead. Standard errors and confidence intervals are based on the sampling distribution of simulated values, which are calculated either parametrically or nonparametrically according to algorithm. Parametric estimation is typically faster, but cannot be used for nonparametric network models (e.g., quadratic assignment procedure).

macro\_function is the workhorse component of MEMS. The function should calculate the macro statistic of interest. netmediate currently supports functions calculated on [igraph](#page-0-0) and [network](#page-0-0) <span id="page-27-0"></span>objects, which should be specified as using the object\_type argument. These may be functions inherent to the [statnet](#page-0-0) and [igraph](#page-0-0) software package or they may be functions from other packages that accept [network](#page-0-0)/[igraph](#page-0-0) objects. They may also be user-defined functions that accept [network](#page-0-0) or [igraph](#page-0-0) objects as input and return a numeric value or vector of numeric values as output. It is also possible to over-ride the [network](#page-0-0) and [igraph](#page-0-0) object requirements within a user function. To do so, set the object\_type argument to either [network](#page-0-0) or [igraph](#page-0-0) and then define a user-function that accepts a [network](#page-0-0) or [igraph](#page-0-0) object as its input, converts the object to the desired data structure, calculates the statistic of interest, and finally returns a numeric value or vector of numeric values. See examples below for an illustration.

By default, the MEMS is provided by averaging over the distribution of simulated values. If full\_output is set to TRUE, the entire distribution of simualted statistics is returned. This may be useful when the median or mode of the simulated distribution is required or if the researcher wants to inspect the distributional shape of simulated values.

MEMS also supports pooled estimation for multiple [ergm](#page-0-0) or [sienaFit](#page-0-0) objects. To use pooled estimation, the model parameter should be specified as a list of [ergm](#page-0-0) or [sienaFit](#page-0-0) objects. If using [sienaFit](#page-0-0), the SAOM\_data argument will also need to be specified as an ordered list with elements corresponding to entries in the list of [sienaFit](#page-0-0) objects. Similarly, the SAOM\_var parameter will need to be specified as a list of lists, where each entry in the list is, itself, a list containing all [varCovar](#page-0-0) and [varDyadCovar](#page-0-0) objects used to calculate macro statistics of interest. Note that SAOM\_var should not be provided if the macro statistic of interest is not a function of the variables contained in [varCovar](#page-0-0) and [varDyadCovar](#page-0-0).

When estimating a relational event model with a rem. dyad object, time\_interval can be specified to provide exact time intervals over which to induce unique networks. This utility is often useful when combining rem. dyad estimation with [AMME](#page-1-1) when the macro\_model is panel data with coarse timing information. The same behavior can be obtained when estimating a relational event model using glm or [glmer](#page-0-0) by assigning the desired time intervals in the model matrix and then providing the vector of time intervals to the group\_id parameter when calling MEMS.

#### Value

If full\_output=FALSE, then a table is returned with the MEMS, its standard error, confidence interval, and p-value.

If full\_output=TRUE, then a list is returned with the following three elements.

![](_page_27_Picture_294.jpeg)

#### <span id="page-28-0"></span>Author(s)

Duxbury, Scott W. Associate Professor, University of North Carolina–Chapel Hill, Department of Sociology.

#### References

Duxbury, Scott W. 2024. "Micro Effects on Macro Structure in Social Networks." Sociological Methodology.

#### See Also

[AMME](#page-1-1) [ergm.mma](#page-0-0) [mediate](#page-0-0)

#### Examples

```
########################################
# ERGM examples and basic utilities
#######################################
####start with a simple model
library(statnet)
data("faux.mesa.high")
model1<-ergm(faux.mesa.high~edges+
               nodecov("Grade")+
               nodefactor("Race")+
               nodefactor("Sex")+
               nodematch("Race")+
               nodematch("Sex")+
```
absdiff("Grade"))

##calculate the MEMS when the absolute difference in grade is changed from an interval of 0 to 1 #with default specifications for gtrans MEMS(model1,

```
micro_process="absdiff.Grade",
macro_function = gtrans,
object_type = "network",
nsim=100,
interval=c(0,1),
silent=FALSE,
algorithm = "parametric")
```

```
#call an argument from gtrans by specifying it as a function
  #use nonparametric estimation
MEMS(model1,
    micro_process="absdiff.Grade",
```

```
macro_function = function(x){gtrans(x,measure="strongcensus")},object_type = "network",
     nsim=100,
     interval=c(0,1),
     silent=FALSE,
     algorithm = "nonparametric")
####calculate the MEMS using igraph
MEMS(model1,
     micro_process="absdiff.Grade",
     macro_function = function(x){\{igraph::transitivity(x, type="local")\}},object_type = "igraph",
     nsim=100,
     interval=c(0,1),
     silent=FALSE,
     algorithm = "parametric")
##specify a user function that counts the number of communities
community_counts<-function(x){
  walktrap<-igraph::walktrap.community(x) #use walktrap community detection
  return(length(unique(walktrap$membership))) #return the number of communities
}
MEMS(model1,
     micro_process="absdiff.Grade",
     macro_function = community_counts,
     object_type = "igraph",
    nsim=100,
     interval=c(0,1),
     silent=FALSE,
     algorithm = "parametric")
##calculate a function using exogenous node attributes
assortativity_grade<-function(x){
  require(igraph)
  return(assortativity_nominal(x,V(x)$Grade))
}
MEMS(model1,
     micro_process="absdiff.Grade",
     macro_function = assortativity_grade,
     object_type = "igraph",
     nsim=100,
     interval=c(0,1),
     silent=FALSE,
     algorithm = "parametric")
```

```
##specify a user function that does not depend on either igraph or statnet
  #assuming a network input object, we have
manual_user_function<-function(x){
  x<-as.sociomatrix(x)
  return(colSums(x))
}
MEMS(model1,
     micro_process="absdiff.Grade",
     macro_function = manual_user_function,
     object_type = "network",
     nsim=100,
     interval=c(0,1),
     silent=FALSE,
     algorithm = "parametric")
####estimation for POOLED ERGM
data("faux.magnolia.high")
model2<-ergm(faux.magnolia.high~edges+
               nodecov("Grade")+
               nodefactor("Race")+
               nodefactor("Sex")+
               nodematch("Race")+
               nodematch("Sex")+
               absdiff("Grade"))
MEMS(list(model1,model2),
     micro_process="absdiff.Grade",
     macro_function = assortativity_grade,
     object_type = "igraph",
     nsim=50,
     interval=c(0,1),
     silent=FALSE,
     algorithm = "parametric")
#################################
# Estimation with GLM and GLMER
#################################
library(btergm)
#use models 1 and 2 from examples above
```

```
glm_dat<-edgeprob(model1)
glm_dat2<-edgeprob(model2)
glm_dat2<-glm_dat2[,-c(4)]
##create stacked dataset for the purposes of grouped estimation
glm_dat$net_id<-"mesa" #specify ID for each network
glm_dat2$net_id<-"magnolia"
glm_dat<-rbind(glm_dat,glm_dat2)
##estimate as a linear probability model
net_glm<-glm(tie~nodecov.Grade+
               nodefactor.Race.Hisp+
               nodefactor.Race.NatAm+
               nodefactor.Race.Other+
               nodefactor.Sex.M+
               nodematch.Race+
               nodematch.Sex+
               absdiff.Grade,
             data=glm_dat)
MEMS(net_glm,
     micro_process="nodematch.Race", #should be written as in netlogit output
     macro_function = function(x){gt{grans(x)}},
     object_type = "network",
     nsim=100,
     interval=c(0,.5),
     silent=FALSE,
     full_output = FALSE,
     algorithm = "parametric",
     group_id=glm_dat$net_id, #provide network ID for estimation
   node_numbers =c(network.size(faux.mesa.high), #provide the number of nodes in each network
                      network.size(faux.magnolia.high)))
##estimate as a multilevel model
library(lme4)
net_glmer<-glmer(tie~nodecov.Grade+
               nodefactor.Race.Hisp+
               nodefactor.Race.NatAm+
               nodefactor.Race.Other+
               nodefactor.Sex.M+
               nodematch.Race+
               nodematch.Sex+
               absdiff.Grade+
                 (1|net_id),data=glm_dat,
             family=gaussian)
```

```
MEMS(net_glmer,
     micro_process="nodematch.Race", #should be written as in netlogit output
     macro_function = function(x){gtrans(x)},
     object_type = "network",
    nsim=50,
    interval=c(0,.5),
     silent=FALSE,
     full_output = FALSE,
     algorithm = "parametric",
     group_id=glm_dat$net_id,
     node_numbers =c(203,974))
##############################################
##nonparametric estimation for bootstrap TERGM
##############################################
library(btergm)
data(alliances)
ally_data<-list(LSP[[1]],
                LSP[[2]],
                LSP[[3]])
bt_model<-btergm(ally_data~edges+
                   gwesp(.7,fixed=T)+
                   mutual,R=200)
MEMS(bt_model,
     micro_process="gwesp.OTP.fixed.0.7",
     macro_function = gtrans,
     object_type = "network",
    nsim=50,
     interval=c(0,1),
     silent=FALSE,
     algorithm = "nonparametric")
```

```
################################
# Parametric estimation using SAOM
##################################
library(RSiena)
#specify 3 wave network panel data as DV
network_list<-array(c(s501,s502,s503),dim = c(50,50,3))
```

```
Network<-sienaDependent(network_list)
```

```
Smoking<-varCovar(s50s)
Alcohol<-varCovar(s50a)
SAOM.Data<-sienaDataCreate(Network=Network,Smoking,Alcohol)
#specify
SAOM.terms<-getEffects(SAOM.Data)
SAOM.terms<-includeEffects(SAOM.terms,egoX,altX,sameX,interaction1="Alcohol")
SAOM.terms<-includeEffects(SAOM.terms,egoX,altX,sameX,interaction1="Smoking")
SAOM.terms<-includeEffects(SAOM.terms,transTies,inPop)
create.model<-sienaAlgorithmCreate(projname="netmediate",
                                   nsub=5,
                                   n3=2000)
##estimate the model using siena07
SAOM_model<-siena07(create.model,
                        data=SAOM.Data,
                        effects=SAOM.terms,
                        verbose=TRUE)
SAOM_model
##basic specification for reciprocity effects on outdegree distribution
MEMS(SAOM_model,
    micro_process="reciprocity", #should be written as in SIENA output
     macro_function = function(x){ijgraph::degree(x,mode='out"))},object_type = "igraph",
     interval=c(0,.5),
     SAOM_data=SAOM.Data,
     silent=FALSE,
     algorithm = "parametric")
##include user functions on time varying covariates
assortativity_smoking<-function(x){
  return(assortativity_nominal(x,V(x)$Smoking))
}
MEMS(SAOM_model,
     micro_process="reciprocity",
     macro_function = assortativity_smoking,
     object_type = "igraph",
     interval=c(0,.5),
     SAOM_data=SAOM.Data,
   SAOM_var=list(Smoking=Smoking,Alcohol=Alcohol), #Smoking and Alcohol are varCovar objects
```

```
silent=FALSE,
     full_output = FALSE,
     algorithm = "parametric")
###Pooled SAOM
MEMS(list(SAOM_model,SAOM_model),
     micro_process="reciprocity",
     macro_function = gtrans,
     object_type = "network",
     interval=c(0,.5),
     SAOM_data=list(SAOM.Data,SAOM.Data),
     silent=FALSE,
     full_output = FALSE,
     nsim=100,
     algorithm = "parametric")
#Pooled SAOM with user functions and time varying attributes
assortativity_smoking<-function(x){
  return(assortativity_nominal(x,V(x)$Smoking))
}
MEMS(list(SAOM_model,SAOM_model),
    micro_process="reciprocity",
     macro_function = assortativity_smoking,
     object_type = "igraph",
     interval=c(0,.5),
     SAOM_data=list(SAOM.Data,SAOM.Data),
     SAOM_var=list(list(Smoking=Smoking,Alcohol=Alcohol),
                    list(Smoking=Smoking,Alcohol=Alcohol)),
     silent=FALSE,
     full_output = FALSE,
     nsim=100,
     algorithm = "parametric")
```

```
################################################
## Selection and Influence in SAOM when analyzing
## co-evolution of networks and behavior
################################################
```

```
36 MEMS
```

```
##Example Moran decomposition
library(RSiena)
###run the model--taken from RSiena scripts
# prepare first two waves of s50 data for RSiena analysis:
(thedata <- sienaDataCreate(
 friendship = sienaDependent(array(
   c(s501,s502),dim=c(50,50,2))),
 drinking = sienaDependent(s50a[,1:2])
))
# specify a model with (generalised) selection and influence:
themodel <- getEffects(thedata)
themodel <- includeEffects(themodel,name='friendship',gwespFF)
themodel <- includeEffects(themodel,name='friendship',simX,interaction1='drinking')
themodel <- includeEffects(themodel,name='drinking',avSim,interaction1='friendship')
themodel
# estimate this model:
estimation.options <- sienaAlgorithmCreate(projname='results',cond=FALSE,seed=1234567)
(theresults <- siena07(estimation.options,data=thedata,effects=themodel))
##calculate MEMS for selection effect
 #Uses Moran_dv--a function internally called by netmediate
 #to calculate change in amount of network autocorrelation
 #as a function of both endogenous behavior and network dependent
 #variables
MEMS(theresults,
    micro_process="drinking similarity",
     macro_function =Moran_dv,
     object_type = "network",
     SAOM_data = thedata,
     silent=FALSE,
     nsim=50)
#just influence
MEMS(theresults,
     micro_process="drinking average similarity",
     macro_function =Moran_dv,
     object_type = "network",
     SAOM_data = thedata,
     silent=FALSE,
     nsim=50)
##joint effect of selection and influence
MEMS(theresults,
     micro_process=c("drinking similarity","drinking average similarity"),
```

```
macro_function =Moran_dv,
object_type = "network",
SAOM_data = thedata,
silent=FALSE,
nsim=500)
```

```
#######################################
# Relational event models using relevent
#######################################
set.seed(21093)
library(relevent)
##generate a network with 15 discrete time periods
 #example based on relevent rem.dyad example
library(relevent)
roweff<-rnorm(10) #Build rate matrix
roweff<-roweff-roweff[1] #Adjust for later convenience
coleff<-rnorm(10)
coleff<-coleff-coleff[1]
lambda<-exp(outer(roweff,coleff,"+"))
diag(lambda)<-0
ratesum<-sum(lambda)
esnd<-as.vector(row(lambda)) #List of senders/receivers
erec<-as.vector(col(lambda))
time<-0
edgelist<-vector()
while(time<15){ # Observe the system for 15 time units
 drawsr<-sample(1:100,1,prob=as.vector(lambda)) #Draw from model
 time<-time+rexp(1,ratesum)
 if(time<=15) #Censor at 15
   edgelist<-rbind(edgelist,c(time,esnd[drawsr],erec[drawsr]))
 else
    edgelist<-rbind(edgelist,c(15,NA,NA))
}
effects<-c("CovSnd","FERec")
```

```
##estimate model
fit.time<-rem.dyad(edgelist,10,effects=effects,
                   covar=list(CovSnd=roweff),
                   ordinal=FALSE,hessian=TRUE)
```

```
###aggregate estimation
MEMS(fit.time,
     micro_process="CovSnd.1", #should be written as in relevent output
     macro_function = function(x){sna::degree(x)},
```

```
object_type = "network",
     nsim=10,
     interval=c(0,.5),
     silent=FALSE,
     covar_list=list(CovSnd=roweff), #covariate effects
     time_interval="aggregate", ##aggregated estimation
     edgelist=edgelist,
     algorithm = "parametric")
##time interval estimation
##estimation with time intervals
MEMS(fit.time,
     micro_process="CovSnd.1",
    macro_function = function(x){igraph::degree(x)},
    object_type = "igraph",
    nsim=10,
    interval=c(0,.1),
    silent=TRUE,
    covar_list=list(CovSnd=roweff),
    time_interval=c(0,5,10,15), #specify three time intervals, 0 - 5, 5 - 10, and 10 - 15
    algorithm = "parametric")
```

```
########################################################
# Network regression with quadratic assignment procedure
########################################################
library(sna)
##generate network data
set.seed(21093)
x<-rgraph(20,4)
y.l<-x[1,,]+4*x[2,,]+2*x[3,,]
y.p<-apply(y.l,c(1,2),function(a){1/(1+exp(-a))})
y<-rgraph(20,tprob=y.p)
nl<-netlogit(y,x,reps=100)
summary(nl)
MEMS(nl,
     micro_process="x2", #should be written as in netlogit output
     macro_function = function(x){degree(x)},object_type = "igraph",
     nsim=20,
     interval=c(0,1),
```
silent=FALSE, full\_output = FALSE,

#### <span id="page-38-0"></span>Moran\_dv 39

net\_logit\_y=y, net\_logit\_x=x, algorithm = "nonparametric")

Moran\_dv *Function to calculate Moran's first order network autocorrelation in co-evolution SAOM.*

#### Description

A function to calculate Moran's first order network autocorrelation in co-evolution SAOM using both the endogenous dependent variables (behavior and network functions).

#### Usage

Moran\_dv(network)

#### Arguments

network a network object used to calculate autocorrelation.

#### Value

No return value, used internally with MEMS and AMME

# <span id="page-39-0"></span>Index

∗ ~macro AMME, [2](#page-1-0) compare\_MEMS, [19](#page-18-0) MEMS, [25](#page-24-0) ∗ ~mediation AMME, [2](#page-1-0) compare\_MEMS, [19](#page-18-0) MEMS, [25](#page-24-0) ∗ ~micro AMME, [2](#page-1-0) compare\_MEMS, [19](#page-18-0) MEMS, [25](#page-24-0) ∗ ~networks AMME, [2](#page-1-0) compare\_MEMS, [19](#page-18-0) MEMS, [25](#page-24-0) AMME, [2,](#page-1-0) *[22,](#page-21-0) [23](#page-22-0)*, *[27](#page-26-0)[–29](#page-28-0)* coCovar, *[4](#page-3-0)*, *[21](#page-20-0)*, *[26](#page-25-0)* coDyadCovar, *[4](#page-3-0)*, *[21](#page-20-0)*, *[26](#page-25-0)* compare\_MEMS, [19](#page-18-0) ergm, *[6](#page-5-0)*, *[28](#page-27-0)* ergm.mma, *[6](#page-5-0)*, *[23](#page-22-0)*, *[29](#page-28-0)* gam, *[3](#page-2-0)* glmer, *[3](#page-2-0)*, *[5](#page-4-0)*, *[22](#page-21-0)*, *[27,](#page-26-0) [28](#page-27-0)* identity\_function, [24](#page-23-0) igraph, *[3](#page-2-0)[–6](#page-5-0)*, *[21](#page-20-0)*, *[26](#page-25-0)[–28](#page-27-0)* lmer, *[3](#page-2-0)* lnam, *[3](#page-2-0)* mediate, *[6](#page-5-0)*, *[23](#page-22-0)*, *[29](#page-28-0)* MEMS, *[6](#page-5-0)*, *[23](#page-22-0)*, [25](#page-24-0) Moran\_dv, [39](#page-38-0) netlogit, *[5](#page-4-0)*, *[22](#page-21-0)*, *[27](#page-26-0)* network, *[4](#page-3-0)[–6](#page-5-0)*, *[21](#page-20-0)*, *[26](#page-25-0)[–28](#page-27-0)* plm, *[3](#page-2-0)*

rem.dyad, *[4,](#page-3-0) [5](#page-4-0)*, *[22](#page-21-0)*, *[26](#page-25-0)[–28](#page-27-0)*

siena, *[4](#page-3-0)*, *[21](#page-20-0)*, *[26](#page-25-0)* sienaDataCreate, *[4](#page-3-0)*, *[21](#page-20-0)*, *[26](#page-25-0)* sienaFit, *[4](#page-3-0)*, *[6](#page-5-0)*, *[21](#page-20-0)*, *[26](#page-25-0)*, *[28](#page-27-0)* statnet, *[5](#page-4-0)*, *[28](#page-27-0)*

varCovar, *[4](#page-3-0)*, *[6](#page-5-0)*, *[21](#page-20-0)*, *[26](#page-25-0)*, *[28](#page-27-0)* varDyadCovar, *[4](#page-3-0)*, *[6](#page-5-0)*, *[21](#page-20-0)*, *[26](#page-25-0)*, *[28](#page-27-0)*